# Orall Newsletter

OHIO REGIONAL ASSOCIATION OF LAW LIBRARIES

**MARCH 2009** 

**VOLUME 2009, NUMBER 1** 

#### President's Column - Maureen H. Anderson

#### **President's Column**

Greetings! Welcome to my first President's column. I'm honored to serve as president of ORALL and look forward to an exciting and productive year.

Things turn out best for those who make the best of the way things turn out.<sup>1</sup> I've chosen this quote for my inaugural message because it is the approach I wish to take for this year as ORALL President. I want to approach things with a positive attitude, mindful that everything won't turn out as I hoped, but with an understanding that I must make the best of the way things turn out. In the end, I hope the successes of our organization outweigh our failures. No situation can arise that we can't make positive.

Right now, money is often on the minds of most Americans. In fact, money and the state of the economy are sources of stress for most people. With news of the banking crisis, the collapse of the housing market, and the disappearance of retirement accounts, many of us

worry about job losses and financial security. One way to remain connected during these difficult times is through ORALL. If anyone had told me that my first official act as President would have been to raise dues when everyone is being asked to tighten budgets and to make do with less, I'm certain I would have said, "no thanks." Mike Whiteman was already going to be a hard act to follow: the last thing I want to be remembered for was "the President" who increased membership dues. However, I was pleasantly surprised at the positive response received regarding the request to increase membership dues. The members, even with the downturn in the economy, overwhelmingly voted to support the increase.

| In This Issue                 |    |
|-------------------------------|----|
| President's Column            | 1  |
| ORALL Officers                | 2  |
| Change is Coming for Ohio's   |    |
| County Law Libraries          | 4  |
| Get Ready AALL 2009           | 7  |
| Library Videos Using Camtasia | 9  |
| ORALL Annual Meeting          | 12 |
| Rock on Over to Cleveland for |    |
| ORALL 2009                    | 14 |
| ORALL Scholarship for AALL    | 15 |
| <b>AALL Announcements</b>     | 17 |
| Directory Errata              | 18 |
| -                             |    |

<sup>&</sup>lt;sup>1</sup> Jack Buck, American sportscaster

## ORALL Ohio Regional Association of Law Libraries

| ORALL Officers                                                         |              |                                    |
|------------------------------------------------------------------------|--------------|------------------------------------|
| Maureen Anderson, President University of Dayton School of Law         | 937-229-4810 | maureen.anderson@notes.udayton.edu |
| Ken S. Kozlowski, Vice President Supreme Court of Ohio Law Library     | 614-387-9666 | kozlowsk@sconet.state.oh.us        |
| <b>Angela Baldree, Secretary</b> Lake County Law Library Association   | 440-350-2899 | abaldree@lakecountyohio.org        |
| Laurie Miller, Treasurer<br>Capital University Law Library             | 614-236-6465 | lmiller3@law.capital.edu           |
| Shannon Kemen, Exec. Board<br>Keating Muething & Klekamp               | 513-639-3901 | skemen@kmklaw.com                  |
| Cheryl Niemeier, Exec. Board<br>Bose McKinney & Evans LLP              | 317-684-5166 | CNiemeier@boselaw.com              |
| <b>Michael Whiteman, Exec. Board</b><br>Salmon P. Chase College of Law | 859-572-5717 | whiteman@nku.edu                   |

Membership Members: 298 Dues: \$20 per year

Contact: Laurie Miller Capital University Law Library 303 E. Broad St., Columbus, OH 43215 614-236-6465, Imiller3@law.capital.edu

#### Newsletter

The ORALL Newsletter is the official publication of the Ohio Regional Association of Law Libraries. Published quarterly in March, June, September, and December.

Editor: Paul D. Venard, Zimmerman Law Library Univ. of Dayton Schl. of Law, Dayton, OH 45469, 937-229-4151, venardpd@notes.udatyon.edu Send address changes to: Thomas Hanley, Zimmerman Law Library University of Dayton School of Law 300 College Park, Dayton OH 45469 937-229-2444, hanley@udayton.edu

Unsolicited contributions are encouraged; contributions submitted for publication are subject to editorial review. For extra copies, contact the editor.

Deadlines for submissions: Feb. 15, May 15, Aug. 15, and Nov. 15

Advertising (per issue): \$150 for full page, \$90 for half page, \$55 for quarter page, and \$35 for eighth page.

#### Profile

ORALL is a 4-state chapter of the American Association of Law Libraries [Ohio, Indiana, Kentucky, Michigan]. It was formed in 1949 "to further the development and usefulness of law libraries and to stimulate a spirit of mutual helpfulness among law libraries of this region." An annual conference is held each fall. ORALL publishes or sponsors the following publications: *Core Legal Collection* [bibliographies for Ohio, Indiana, Kentucky, Michigan], ORALL Membership Directory, ORALL Newsletter, Ohio Legal Resources Annotated Bibliography & Guide 3rd.

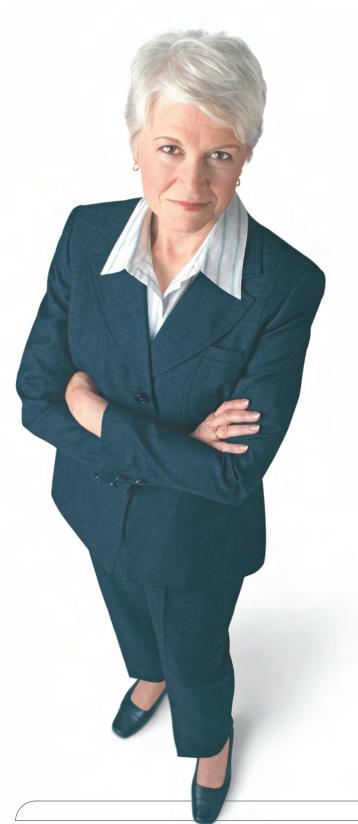

Know companies. Know filings. No landmines.

Business Citator offers a more powerful way to engage a wealth of information for business due diligence. You can start your research from almost anywhere on Westlaw Business to quickly gain a deeper understanding of clients, peers, suppliers, acquisition targets, and competitors. And in today's rugged economy, better due diligence is good armor for you.

Westlaw Business. Now you know.

Go to westlawbusiness.com or call 1-800-669-1154.

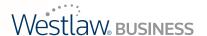

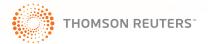

#### President's Column continued

I believe it is a testament to how much this organization means to its members. ORALL can keep you connected with other professional friends who have a wealth of knowledge and information. Please take advantage of the benefits of membership; for the money, ORALL is the best value around. Don't hesitate to reach out in a time of need.

It is also an exciting and frightening time. As law librarians, we always have to prove our value. Don't be afraid to be a leader this year – help to implement new ideas rather than follow old ones; stand up for what you believe in. It doesn't matter your position, be a leader in your area of responsibility. Remain positive and upbeat when it would otherwise be easier to focus on the negative.

The Annual Meeting in Dayton, OH was a rousing success. Emily Janoski-Haehlen and her Education Committee did an excellent job with the programs, and the opening reception at Carillon Park was lovely. If you weren't able to make it to Dayton, I hope to see you in Cleveland in October 2009. I look forward to the excellent programs the Education Committee will provide and from which I'm sure I'll learn something new.

I'm looking forward to seeing many of you at the 102nd Annual Meeting will be held July 25-28, 2009, in Washington, D.C., where the theme will be **Innovate!** I hope that there will be great ORALL presence.

A few housekeeping notes – the committee assignments were made last month. Thank you to everyone who agreed to serve. There is a great deal of talent within our group. If you didn't have the opportunity to respond to the call for committee members, but are interested in serving, please e-mail me at <a href="maureen.anderson@notes.udayton.edu">maureen.anderson@notes.udayton.edu</a>. If you are looking for a new challenge, consider working on a committee this year.

Before I sign off, I want to remind everyone to renew your ORALL membership if you haven't already done so. Thanks!

\* \* \*

## Change is Coming for Ohio's County Law Libraries By Kathleen M. Sasala, Esq., Director Cleveland Law Library Association

*Introduction:* Significant changes are coming for Ohio's county law libraries as the result of a House Bill (420) that Governor Strickland signed into law on December 30, 2008. This Bill intertwined the future of Ohio's county law libraries with many other governmental issues and affected our operations and funding in

two major ways. Although it completely restored county funding for our space and the compensation of our public law librarians during calendar year 2009, it enacted major changes that will start next year. Beginning in 2010, the tradition by which county law libraries were historically run by private boards of local attorneys and judges will cease. Instead, official county boards will begin to manage county law libraries and control their public revenue and assets. While I am confident that Ohio's county law libraries are universally relieved to have their county funding restored this year, they are all looking at next year with different expectations, plans, hopes, and, in many cases, trepidation.

A Little Historical Context. Many of you may not believe that it has been over four years since Ohio's county law libraries entered the legislative spotlight. Back in February of 2005, the County Commissioners Association of Ohio (CCAO) inserted language into the biennial budget bill (HB 66) that would have begun a five-year phase-out of county funding for our rent and the compensation of our public librarians. Without going into all of the details, those changes were delayed until 2007, during which counties only had to pay 80% towards compensation expenses. Calendar year 2008 was even tougher because the County only had to pay 60% towards compensation and 80% for rent. This meant that County law libraries had to really tighten their belts to make up the difference from their dwindling public revenue and/or private funds.

Throughout much of this time, a legislative Task Force on law library associations studied and reviewed the funding and operations of county law libraries and issued both an interim and final report. Four major groups then took up the gauntlet of trying to turn the Task Force recommendations into law.<sup>2</sup> Although proposed legislation was originally introduced as SB 345, county law library changes were eventually incorporated as amendments to HB 420.

**The Immediate Impact of HB 420:** HB 420 completely eliminated HB 66's graduated cuts and fully restored our county funding in 2009. The huge caveat is we only have a one-year respite from the cuts in which to plan and prepare for totally different changes that are coming in 2010.

**Transition During 2009:** Although January 1, 2010 is the focal point for the transfer of authority over county law libraries and their public assets and funds, much of the ground-work for this transition will occur during 2009. The first major step will take place by July 1, 2009 with the creation of new entities in each county called County Law Library Resources Boards (CLLRBs). Each CLLRB will initially be composed of seven members, who must all be county residents. Five of the CLLRB seats are permanent, including two appointments by the local

\_

<sup>&</sup>lt;sup>2</sup>HB 420 represents the culmination of negotiations between four major interest groups that pursued legislation based on recommendations issued by an Ohio Task Force on Law Library Associations. Although the CCAO was the driving force for changes in the current system, the Ohio State Bar Association, the Ohio Judicial Conference, and a Coalition of county law library boards and bar associations had the opportunity to make recommendations and participate in drafting the legislation.

County Commissioners, one by the Prosecutor's office, one by the Common Pleas Court, and one from the municipal/county courts. The remaining two seats consist of interim appointments by the existing private boards. Each CLLRB will have six months to learn and digest information about how its county law library operates. Co-extensive with the creation of the CLLRBs, existing private boards will begin to serve in an advisory capacity for two years. After the initial two-year period, each CLLRB can maintain a more informal advisory council.

**2010 and Beyond:** Beginning on January 1, 2010, each CLLRB will be charged with serving local cities, townships, county agencies, courts, and members of the public. Each CLLRB should provide a public law library, employ a librarian and other staff as needed, and establish local policies relating to access, resources, services, and fees. As a county entity, each CLLRB will also help to coordinate the acquisition of legal research and reference materials for all county offices, assume custody of all public revenue and assets, and participate in the county budget and appropriation process. The Task Force on law library associations is being reinstated to help implement all of these changes.

Interestingly, CLLRBs will have the power to create multi-county partnerships with other CLLRBs. They will also have authority to contract with other CLLRBs, private entities, public agencies, and a state-wide consortium of CLLRBs that will be created in 2011 to catalog each library's resources, facilitate state-wide resource sharing, negotiate contracts, and issue recommendations and guidelines.

None of these changes affect the continued existence of private law library boards, which have some important decisions to make very soon. Since they legally retain all private assets and funds on January 1st, they can move their operations or collections elsewhere, contract with their new CLLRBs as subcontractors or for combined operations, or close up shop. Since all but a few of Ohio's county law libraries only receive public revenue from traffic fines and penalties, that really only leaves them with the last two choices. The first option is only possible for libraries that charge private dues or otherwise raise private funds. However, in these cases, it is often true that it takes an aggregate of both public and private income to run a library upon which members, judges and county officials rely. As a result, HB 420 presents a number of possible scenarios for continued law library services next year.

**Conclusion:** This article only touches the surface of the changes enacted by HB 420. Your best source of additional information is your local county law librarian, who is already beginning to live and breathe the implications of the new law. To read the law itself, please go to the following link from the 127<sup>th</sup> General Assembly:

http://lsc.state.oh.us/coderev/hou127.nsf/House+Bill+Number/0420?Opendocument

The State Auditor's office is also planning to issue written guidance on how to interpret various financial and other aspects of the Bill, and the CCAO has issued its explanation at the following link:

http://www.ccao.org/LinkClick.aspx?link=CABs%2fCAB200901.pdf&tabid=355&mid=974&language=en-US

\* \* \*

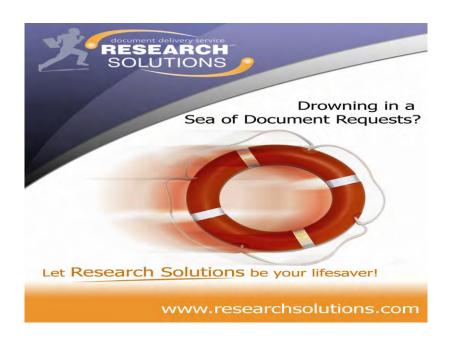

## Get Ready AALL 2009 By Sarah Glassmeyer University of Kentucky College of Law Library

As you are no doubt aware, the 2009 Annual Meeting of the of the American Association of Law Libraries will be meeting July 25-28 in Washington, DC. What you may not be aware of is that there are several online options – both official and unofficial – to help you prepare for AALL 2009. Also, if you're not travelling to AALL this year, you can use the following to attend the meeting "virtually."

#### **OFFICIAL**

These sites are created by AALL and the Local Arrangements Committee. Although organized by these entities, there are options for you to interact and participate on them.

LAC Website http://www.ll.georgetown.edu/aall2009/

The Local Arrangements committee's website has the usual things you would expect from an LAC page...guides to dining and tourism options, sign up sheets for the dine-arounds, volunteer opportunities, etc. This year there are some additions to help you communicate with other attendees before and during the meeting. There's a forum where you can introduce yourself, find a roommate, trade tickets, etc. There are also links to the Web 2.0 sites and services that follow:

Capital Crier Blog <a href="http://capitalcrier.blogspot.com/">http://capitalcrier.blogspot.com/</a>

This year, as in years past, there is an official group blog that will be covering the lead-up to the meeting, as well as the meeting itself. Anyone can participate in the blog and instructions how to join are on the front page.

Meebo Chat Room <a href="http://www.ll.georgetown.edu/aall2009/chatroom.cfm">http://www.ll.georgetown.edu/aall2009/chatroom.cfm</a>

This is a live chat room that can be accessed both on the LAC site and the wiki (http://aall2009.pbwiki.com/Meebo-Chatroom). Here you can instantly communicate with other AALL attendees (both in person and virtual.) There's no software to download..just go to the one of the pages and start chatting. Be sure to change your screen name so people know who you are!

#### **UNOFFICIAL**

Thus far, all of the unofficial sites have been created by AALL members who want to make the annual meeting experience easier for their fellow attendees. All AALL attendees are encouraged to participate and use them.

AALL 2009 wiki http://aall2009.pbwiki.com/

The AALL 2009 wiki serves a similar function to the forums on the LAC site. However, it's in webpage form, instead of a forum, which some may find easier to navigate. You can create a profile page for yourself, ask questions about the conference and/or provide advice if you're a seasoned AALL veteran, and otherwise find or provide information about DC and AALL 2009. For you virtual attendees, there is a listing of Bloggers and Tweeters attending the conference

and you can follow the activities through them. There are also links to the other sites and services mentioned in this article.

#### ScheduAALL <a href="http://scheduaall.tomboone.com/">http://scheduaall.tomboone.com/</a>

Created by Tom Boone of the Loyola Law School, this website allows you to pick and choose which programs, workshops, meetings and social events you plan to attend at AALL and then puts them in an easy to read format. This website also allows for you to create a public profile to share your schedule with others. Don't feel the need to create a schedule? You still may want to check out Tom's easy to read and print out AALL schedule (<a href="http://tomboone.com/2009/02/2009-aall-annual-meeting-printable-schedule">http://tomboone.com/2009/02/2009-aall-annual-meeting-printable-schedule</a>).

#### Google Map <a href="http://aall2009.pbwiki.com/Google-Map">http://aall2009.pbwiki.com/Google-Map</a>

Google Maps has a collaborative option. There is a map for AALL 2009 which has locations of the convention center, transportation options, as well as nearby eatery options. If you know of some sites that you think people should check out in DC, feel free to add them to the map! If you're new to DC, you can create walking/driving/public transit directions to and from the locations on the map by right-clicking on them.

#### Flickr group <a href="http://www.flickr.com/groups/1048729@N21/">http://www.flickr.com/groups/1048729@N21/</a>

Almost everyone has a digital camera or a phone that takes pictures. Don't keep them to yourself...add them to the Flickr group! Flickr accounts are free, but you can pay for a yearly subscription to increase the amount of photos and videos you can upload. Once you have an account, add yourself to the AALL 2009 group. This will pool everyone's photos together. Be sure to also tag your photos with #aall2009 so everyone can see what happened at AALL 2009.

\* \* \*

# Library Videos Using Camtasia By Amy Burchfield Cleveland Marshall College of Law

We're a YouTube society. Millions view short videos daily on this über-popular website. While some libraries have embraced YouTube, many are longing for video production that's a little more edited, a little more controlled, a little more refined—in short, a little more library-like. Enter Camtasia Studio. Camtasia and other similar software products allow libraries to produce quality videos for instructional and promotional purposes that appeal to the YouTube generation.

Article disclaimer: this isn't an advertisement for Camtasia Studio. Camtasia happens to be the software that we're trying currently at Cleveland-Marshall, so I have recent experience with it. I'm also familiar with Adobe Captivate, a similar but pricier software. Law libraries employ both Camtasia and Captivate to produce professional looking videos. So for now, more about Camtasia.

#### The Possibilities

You can incorporate Camtasia videos into your library's website, Intranet, training, and promotional materials. At Cleveland-Marshall, we've launched Camtasia videos to walk patrons through our main website, to spice up traditional research guides, and to promote services to our faculty. We're currently working on Camtasia videos to streamline our annual student orientation sessions. One of our faculty members experimented with Camtasia in her class. Her students could watch in-class videos of live legal research anytime they wanted to review. Librarians can create Camtasia videos for demonstrating search techniques within databases, for software training, or for anything where it's better to watch and listen than read from the screen.

#### Rollin' It Out

We introduced Camtasia in two phases, first to other librarians and then to our faculty. Sue Altmeyer, electronic services librarian, and I initially presented Camtasia to a group of other public services librarians. Since we already had concrete plans for a series of library-produced Camtasia videos, we went right to the heart of working with the software to produce short instructional videos. We showed Camtasia training videos, presented editing tips and made suggestions for best practices so that all the librarians could begin producing videos on their own right from the start.

Later, we introduced Camtasia to a group of faculty members. In this session, we focused on introducing the software, and discussed possibilities for Camtasia in the classroom. We spent little if any time going over the details of actually producing a video. We figured that a few tech-savvy faculty members would get hooked right away and work out the technical details on their own, while the majority of faculty members would turn to the library for guidance. This was exactly the kind of faculty-library cooperation we wanted to foster.

#### The Techy Stuff

New and experienced users alike will find over fifty video tutorials on the Camtasia Studio website that explain all features of the software. The tutorials thoroughly cover the basics of recording, editing, producing, and sharing. Experienced videographers can learn more about advanced features such as custom callouts, ExpressShow, saving PowerPoint slides as images, and

adjusting clip speed. Admittedly, many of these advanced features are light years beyond what I've experimented with thus far.

Camtasia's video editing capabilities allow for some pretty sophisticated post-recording manipulation. Audio editing features allow you to add background music or a voice narration to your video, or to enhance audio quality or eliminate background noise. Through special effects editing, you can insert title clips into your video, add a transition between two clips on a timeline, or incorporate quizzes or surveys. One special effect that I found helpful for highlighting specific sections of webpages was SmartFocus, a feature that automatically pans in on the area of the screen where your mouse is resting.

#### The Tricky Stuff

Camtasia is not difficult to use. While the advanced editing and effects features may be beyond the needs of the library videographer, anyone can master the basic recording, editing, saving and producing features in a few sessions. It also helps to realize that you may have to record your video more than once or edit it extensively before you capture that perfect performance.

I've found that one of the hurdles to trying Camtasia has nothing to do with the software itself. To tap into Camtasia's full video potential, you need to record voice as well as mouse movements. This can be frankly shocking if you've never heard your own voice recorded before. You can minimize this potential discomfort by recording with the highest quality microphone and headset your library can afford, and by practicing "your part" several times before the recording session.

Librarians should have no problems picking up Camtasia. If you plan to market Camtasia to a wider audience such as professors or attorneys, be prepared to offer one-on-one training sessions and general hand-holding. This can be a terrific opportunity to promote librarians' technical as well as customer service skills.

#### **Before You Get Started**

It pays to get organized before diving into a Camtasia recording session. You can arrange your thoughts and avoid unnecessary "umms" and "uhhs" by writing out a speaking script ahead of time. I also recommend writing out a click script, step-by-step instructions for clicking on the screen. Once you practice your click script a couple times, you will avoid recording distracting circular mouse movements. You can also include database searches you plan to demonstrate and mouse-overs in your click script. With speaking and click script in hand, you are almost ready to start.

One final consideration. Do you want to record the visual and audio portions of your Camtasia video separately or simultaneously? Having tried both approaches, I can see the pluses and minuses. If you opt to record voice and screen capture at the same time, you can guarantee that voice and screen visuals will match up. The downside is that you will be reading your script, moving your mouse, clicking around whatever page you are recording and working the Camtasia recording buttons all at once. If this sounds a bit challenging, you can record the silent screen portion of your video first, and then add your voiceover to the final product. This method generally takes more time and more tries at matching your speaking part to the mouse movements.

Law libraries of all types can use Camtasia to produce teaching and training materials, promote their services, and create custom tutorials and guides. Maybe your next library video will get as many hits as the latest YouTube sensation.

\* \* \*

# ORALL Annual Meeting Reflections on the ORALL 2008 Annual Meeting in Dayton By Cheryl Niemeier Bose McKinney & Evans LLP

Upon being reminded that as an ORALL 2008 meeting scholarship recipient I was required to provide an article about my experience, I was astounded to realize that while the meeting was just 4 months ago, it seems like a lifetime ago.

Certainly much has happened since the conference. We have a new president and the nation is in a recession. Layoffs in law firms across the country have dominated the legal news headlines. Times are tough and are expected to get even tougher. While 2009 will likely see a decrease in attendance at professional meetings, the reality is that attendance at professional meetings are now more important than ever. Professional conferences provide multiple benefits: reconnecting with colleagues, making new connections, learning new things, and sharing best practice ideas.

The 2008 ORALL meeting was no exception in providing all of these benefits and more. In reviewing my application for the scholarship which included a 'statement of benefit' for attendance at the conference, it occurred to me that the benefits I hoped to gain from attending the conference were definitely achieved. Namely, I was able to reconnect with old contacts and make new contacts, and attended the programs I had hoped to attend. Especially, the "Losing Space and Tightening Budgets: How to Build the 21<sup>st</sup> Century Library" program. The networking opportunities helped me gain new perspectives on how to do things in my library. The program on creating the 21<sup>st</sup> century library helped me to see that we all struggle with similar issues especially those related to shrinking library budgets, space, and staff, and while these may be hard issues to accept, I

learned there are ways to deal with the changes wrought in a positive way and still keep our law libraries relevant to our users.

I hope to attend a conference this year, but already know it is not a given and will require special approval. However, we all need time away from the day-to-day grind, in order to get re-energized for the ever changing challenges that lay ahead.

\* \* \*

# ORALL Annual Meeting ECA and the 21th-century Law Librarian: Introducing Early Case Assessment By Mikhail Koulikov

It is an uncomfortable truth of librarianship that it will always remain a support activity. An academic librarian is highly unlikely to become the president of the university that her library supports; likewise, a private law firm's librarian may rise to a position of leadership within the firm, but there will always be a managing partner that he has to report to. And at the same time, for about as long as librarianship has existed as a profession, it has tried to find ways to deal with this uncomfortable truth. Some of these have been grounded in accepting librarianship's status and putting forth the argument that by its very nature, the librarian profession attracts and appeals to those who would rather support than take charge, and who are better at supporting than taking charge. Others, though, have taken a step back to think about not only what it means to be a librarian, but what can librarians offer to their colleagues that no-one else can.

One of these ways, though of relevance primarily to librarians working in law firms and corporations, is the concept of "early case assessment." As described by Shannon Kemen, of the law firm *Keating, Muething & Klekamp, PLL*, what underlies it is the idea that a law firm is a manufacturer, and litigation is its product. To put out effective products, law firms need to be conscious of the risk and the cost/benefit implications of taking on legal cases. And who within a firm is placed in the best position to actually evaluate the risk, and then to present the recommendations to decision-makers? It may not be the most obvious task for a librarian, but actually, it is a task that a librarian would be uniquely qualified to carry out.

As she described it, ECA is a multi-step process. The steps include extensive research into the backgrounds of a firm's potential clients, a look at the the actual business prospects of any potential litigation, and a thorough evaluation of the specific stakeholders, including clients, opponents and their counsel, experts, and judges. The tools used for this are various, ranging from standard news databases to ways of accessing information on current and past suits, liens and judgments, from researching individuals' criminal histories to accessing

information about companies by examining their SEC filings. All of these fall under the broad term of "competitive intelligence," but as with all intelligence-gathering, the first question that has to be asked is not "what is the process", but rather, "why is this process important."

Early case assessment may not be something that librarians intuitively think of as a competency. But the building blocks of this process are what any law librarian worth his or her MLS should be good at, and the process itself is an important step towards the move from librarians as the people whose offices are in the library building or area, and to showing exactly how, as the nature of information evolves, those who are trained as librarians can continue to make obvious. their worth to the organizations they are employed by.

\* \* \*

### Rock on Over to Cleveland for ORALL 2009

In case you missed the big announcement at the ORALL Annual Meeting in Dayton, the next ORALL meeting will be held in Cleveland, Ohio. Mark your calendars for Wednesday October 14 through Friday October 16, 2009.

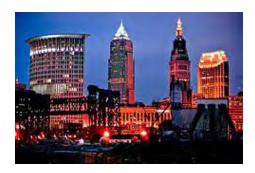

The opening reception will take place at the Rock and Roll Hall of Fame. We reserved the Rock Hall Café for hearty hors d'oeuvres and beverages. Our group can check out all the exhibits too. The museum exhibits will be open to the public during our reception. We are planning optional small group desserts/cocktails after the Rock Hall, at various bars and restaurants.

Our hotel, <u>Holiday Inn Select</u>, <u>1111 Lakeside Ave</u> is close to the Rock Hall. It will be completely renovated by the time of the conference. We obtained a rate of \$99 per night. Parking is inexpensive, and there is a free shuttle for the downtown area. The Thursday night banquet will take place at the hotel, with entertainment to be announced.

ORALLians can tour some of our local law libraries. Possible locations include the <u>Cleveland Law Library</u>, <u>Cleveland Marshall College of Law Library</u>, <u>Case Western Reserve Law Library</u> (further away from the hotel) and <u>New Federal Courthouse & Library</u>, as well as some of the downtown law firms.

The Local Arrangements committee hopes that all of you will be able to join us for what will be a fun, productive and educational meeting. We plan to make a wiki to inform you about all the great things to do in Cleveland.

If you have any questions or suggestions, please contact one of the Local Arrangements Committee Co-Chairs: Kathy Sasala, Sue Altmeyer, Ellen Quinn.

Attribution: Image: 'Cleveland',

www.flickr.com/photos/59606411@N00/2286306876;

\* \* \*

#### Scholarship Available For the AALL Annual Meeting!!! July 25-28, 2009 Washington, DC

The theme of this year's AALL Annual meeting is Innovate! Innovation implies not just reacting to events or changed circumstances, but being on the leading edge, finding creative solutions, and guiding our law libraries and parent institutions through necessary adjustments. Dealing with challenges in our increasingly complex work lives is part of our responsibility as professionals. The Program Announcement describes an exciting array of educational sessions around this theme!

The ORALL Board encourages members to attend the AALL Annual Meeting if possible. To ensure this possibility for **one** (1) ORALL member, the ORALL Board is pleased to announce that **one** \$395 scholarship is available for application by the ORALL membership to attend the AALL Annual Meeting in Washington, DC!

The scholarship is aimed at newer ORALL members (members of ORALL for three years or less), but veteran members should also apply. If no newer members apply, the scholarship will be awarded to a veteran member applicant.

The ORALL Executive Board requires that the scholarship recipient prepare a short article for the ORALL Newsletter. Details will be provided along with notification of the scholarship award. The ORALL Board encourages application for the scholarship no matter the type or size of your organization. Complete this form and return to:

Thomas Hanley
University of Dayton Zimmerman Law Library
300 College Park
Dayton, OH 45469-2780
Fax: 937-229-2555

e-mail: hanley@udayton.edu

Applications must be received by April 24, 2009. All applicants will be notified by May 8, 2009.

If you would like to receive the application form in an electronic version, please e-mail Cindy at hanley@udayton.edu

## ORALL SCHOLARSHIP APPLICATION AALL Washington, DC July 25-28, 2009

### Application Deadline (complete application and any attachments must be received by): April 24, 2009

| 1. Name:                                                                                                    |
|----------------------------------------------------------------------------------------------------|
| 2. Organization Name:                                                                                          |
| 3. Address:                                                                                                    |
| 4. Phone (include area code):                                                                                  |
| 5. E-mail address:                                                                                             |
| 6. Employment in Law Librarianship (include dates and places; if currently a student, please indicate school): |
|                                                                                                    |
| 7. Other recent employment:                                                                                    |
| 8. Education:  9. Professional Activities and Committee Memberships:                                           |
|                                                                                                    |
| 10. Member of ORALL since:Member of AALL since:                                                                |
| 11. What percentage of your expenses will your employer pay for you to attend this meeting?                    |
| 12. Have you previously attended AALL or ORALL meetings? If so, when?                                          |
| 13. Please describe your responsibilities in your current position:                                            |
|                                                                                                    |
|                                                                                                    |

- 14. Please attach a summary of your career goal and a statement of how you will benefit from attending this meeting.
- 15. Please include one letter of recommendation from a person familiar with your work, potential and need of this scholarship.

Feel free to expand on any answer on a separate, attached sheet.

Complete this form and return (1) by email to: <a href="mailto:hanley@udayton.edu">hanley@udayton.edu</a>, (2) by FAX to: 937-229-2555, or (3) by US Mail to:

Thomas Hanley, Chair ORALL Scholarship Committee University of Dayton Zimmerman Law Library 300 College Park Dayton, OH 45469-2780

#### **AALL Announcements**

#### Tools for Success in Today's Economy

In response to the U.S. recession and its impact on law libraries, AALL has created a wiki of Tools for Success in Today's Economy. On the wiki you will find:

- Tips for operating your law library with a tight budget
- Advice on negotiating contracts with vendors
- How to interview effectively for your next job
- Resources for professional development
- And much more

Any AALL member can add material to the wiki, so we encourage you to **use the tools and share more resources** that will help our friends and colleagues in AALL.

Visit the wiki at http://aallnet.pbwiki.com

#### Take the Lead: Apply for the 2009 AALL Leadership Academy

Law librarians in the early stages of their careers can get ahead in the profession by attending the 2009 **AALL Leadership Academy, October 16-17**, at the Hyatt Lodge in Oak Brook, Illinois.

Train for leadership roles by acquiring both the self-awareness and strategies you need to emerge as a leader within your organization and the profession. Academy participants will use self assessment tools, group exercises, case studies, and skill practice to develop key signatures of leadership. Selected fellows will participate in pre-engagement exercises, be matched with a mentor, and receive ongoing leadership development opportunities.

**Applications will be accepted May 1-June 30.** For more information, visit www.aallnet.org/prodev/event leadershipacademy.asp.

\* \* \*

#### Errata for 2006-2007 ORALL Directory

Please make the following corrections to your copy of the 2008-2009 ORALL Directory:

p. 16 Add under listing for Baker & Hostetler after listing for Judith P. Rodgers:
Ben Gaul, Library Assistant (614) 462-2670
bgaul@bakerlaw.com

p. 25 Change mailing address for Jones McClure Publishing in Houston, Texas from: 1113 Vine Street # 240, Houston, TX 77002 to: P.O. Box 56527, Houston, TX 77027

p. 41 Add between listings for Gates, Andrew C. and Gill, Judith:
Gaul, Ben
Baker & Hostetler LLP Columbus, OH
16